<<Authorware 7

<<Authorware 7

, tushu007.com

- 13 ISBN 9787542730251
- 10 ISBN 7542730258

出版时间:2004-1

页数:305

字数:670000

extended by PDF and the PDF

http://www.tushu007.com

, tushu007.com

## $<<$ Authorware  $7$

## $\mathop{\rm Auth}$ orware  $\frac{1}{2}$ Authorware7 第3章至第10章为软件技能强化训练。 Authorware 7  $11 \t14$  3 Authorware

 $,$  tushu007.com

## $<<$ Authorware  $7$

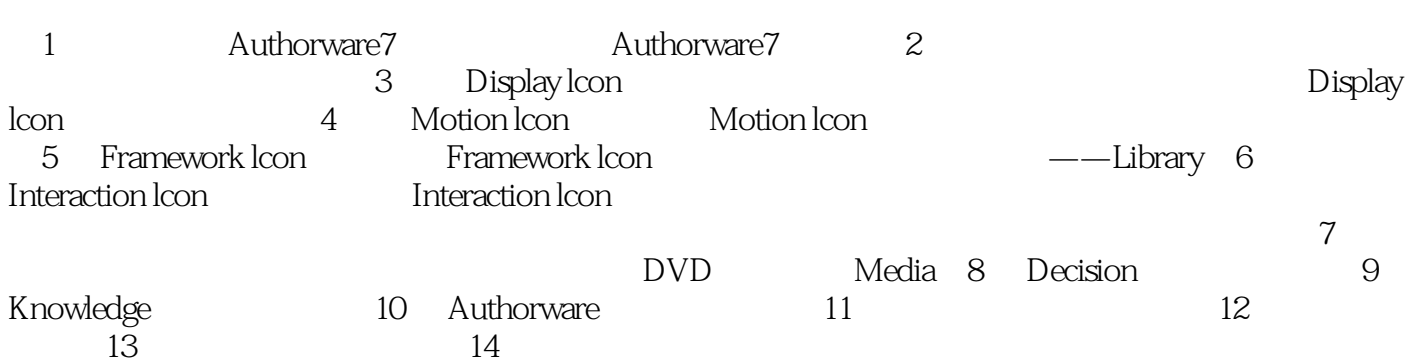

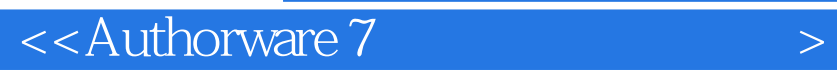

本站所提供下载的PDF图书仅提供预览和简介,请支持正版图书。

更多资源请访问:http://www.tushu007.com

 $,$  tushu007.com